# LAYANAN PROSES ANAMNESA BERBASIS MOBILEGUNA MEMBANTU DETEKSI DINI PENYAKIT PARU-PARU

# **TUGAS AKHIR**

sebagai salah satu syarat untuk memperoleh gelar Sarjana Komputer pada program studi TEKNIK INFORMATIKA

> **Disusun Oleh :**  ARIA TABITA FATMA MAWARNI 12 111 05 46

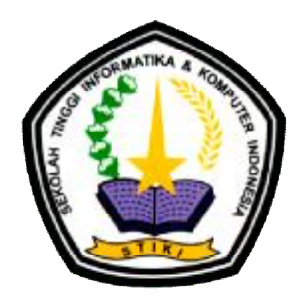

### **PROGRAM STUDI TEKNIK INFORMATIKA**

**SEKOLAH TINGGI INFORMATIKA DAN KOMPUTER INDONESIA** 

**MALANG** 

**2016** 

Tugas Akhir Berjudul LAYANAN PROSES ANAMNESA BERBASIS MOBILE GUNA MEMBANTU DETEKSI DINI PENYAKIT PARU-PARU

Disusun Oleh :

# ARIA TABITA FATMA MAWARNI 121110546

Telah dipertahankan dalam sidang Tugas Akhir Pada Tanggal Dan dinyatakan telah memenuhi syarat untuk diterima

Komisi Sidang, Komisi Penguji,

(Dr.Eva Handriyantini, S.Kom., M.MT.)

Evy Poerbaningtyas, S.Si, M.T. Penguji I

Ketua Sidang/Pembimbing Utama

(Laila Isyriyah, M.Kom.)

Penguji II

Subari, M.Kom.

Co. Pembimbing

(Daniel Rudiaman Sijabat, S.T.,M.Kom.)

Penguji III

Malang,

Sekolah Tinggi Informatika dan Komputer Indonesia

## KETUA

#### **Dr. Eva Handriyantini, S.Kom., M.MT.**

#### **KATA PENGANTAR**

Segala puji dan syukur penulis panjatkan kepada TUHAN YME, atas karunia-Nya penulis dapat menyusun tugas akhir dengan judul "LAYANAN PROSES ANAMNESA BERBASIS MOBILE GUNA MEMBANTU DETEKSI DINI PENYAKIT PARU-PARU" ini hingga selesai. Laporan Akhir ini disusun sebagai salah satu syarat untuk memperoleh gelar Sarjana Komputerpada program studi Teknik Informatika.

Laporan ini dapat disusun dengan baik karena banyak masukan dan dukungan dari berbagai pihak yang berupa informasi, arahan dan bimbingan, oleh karena itu penulis mengucapkan terima kasih kepada :

- 1. Ibu Dr. Eva Handriyantini, S.Kom., M.MT selaku ketua STIKI Malang yang telah membimbing dan memberikan perhatian selama ini.
- 2. Ibu Evy Poerbaningtyas, S.Si, M.T selaku Pembimbing I yang telah memberikan bimbingan dan dukungan hingga penyusunanlaporan ini selesai.
- 3. Bapak Subari, M.Kom selaku Pembimbing II yang telah memberikan bimbingan dan dukungan hingga pembuatan aplikasi ini selesai.
- 4. Dosen-dosen pengajar Program Studi Teknik Informatika,STIKI Malang, yang telah memberikan bimbingan dan ilmunya.
- 5. dr. Aria Purnama selaku narasumber pakar kesehatan paru-paru yang telah memberikan informasi dan bimbingan mengenai penyakit paruparu.
- 6. Keluarga yang selalu mendukung dan mendoakan kelancaran skripsi saya.
- 7. Serta semua pihak yang tidak dapat disebutkan satu persatu, yang telah memberikan bantuan hingga penyusunan laporan akhir ini selesai.

Penulis menyadari sepenuhnya dalam penyusunan laporan akhir ini, masih banyak terdapat kekurangan dan kelemahan yang dimiliki penulis baik itu sistematika penulisan maupun penggunaan bahasa. Untuk itu penulis mengharapkan saran dan kritik dari berbagai pihak yang bersifat membangun demi penyempurnaan laporan ini. Semoga laporan ini berguna bagi pembaca secara umum dan penulis secara khusus. Akhir kata penulis ucapkan banyak terima kasih.

Malang, 29 Juli 2016

Penulis

# **DAFTAR ISI**

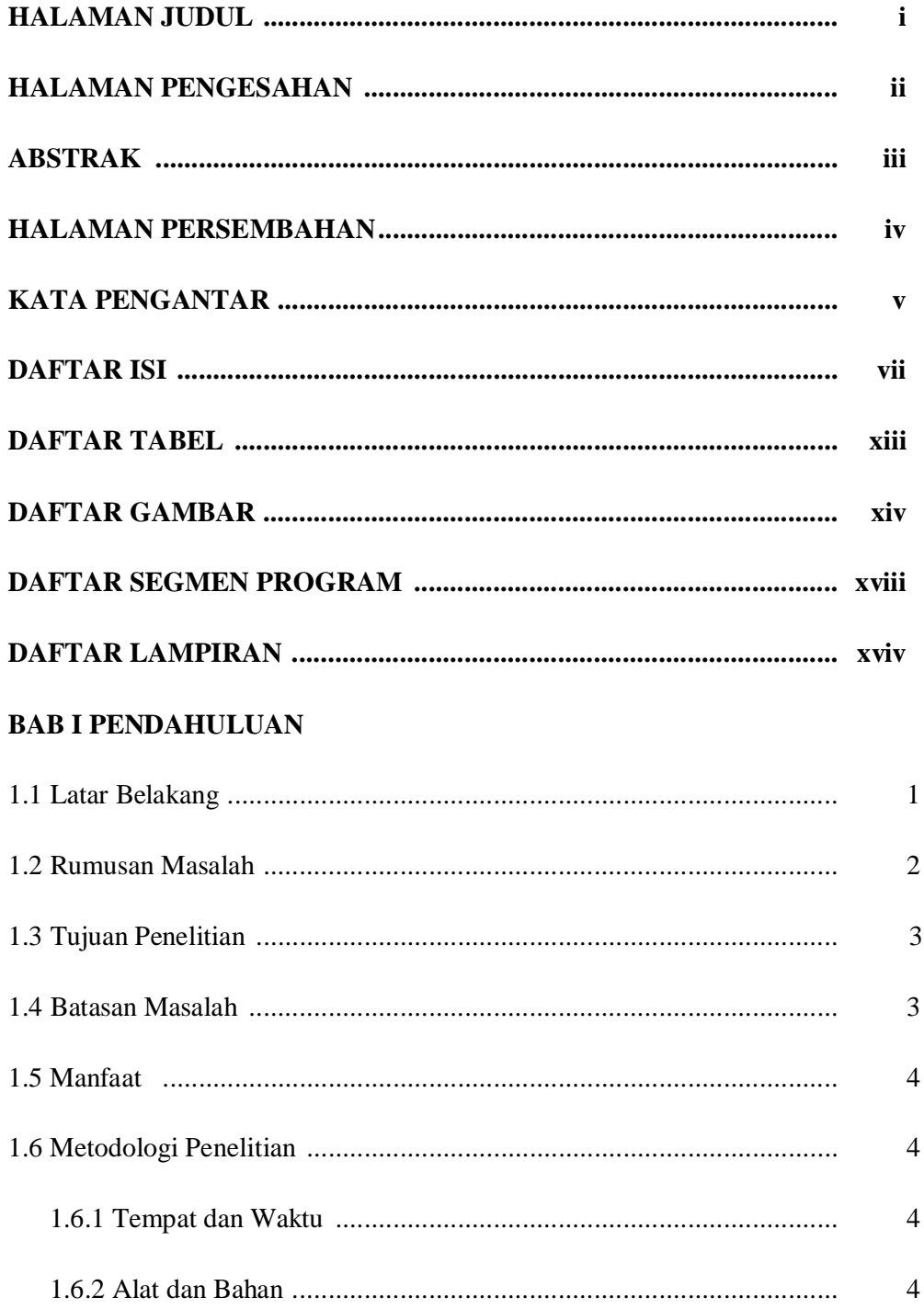

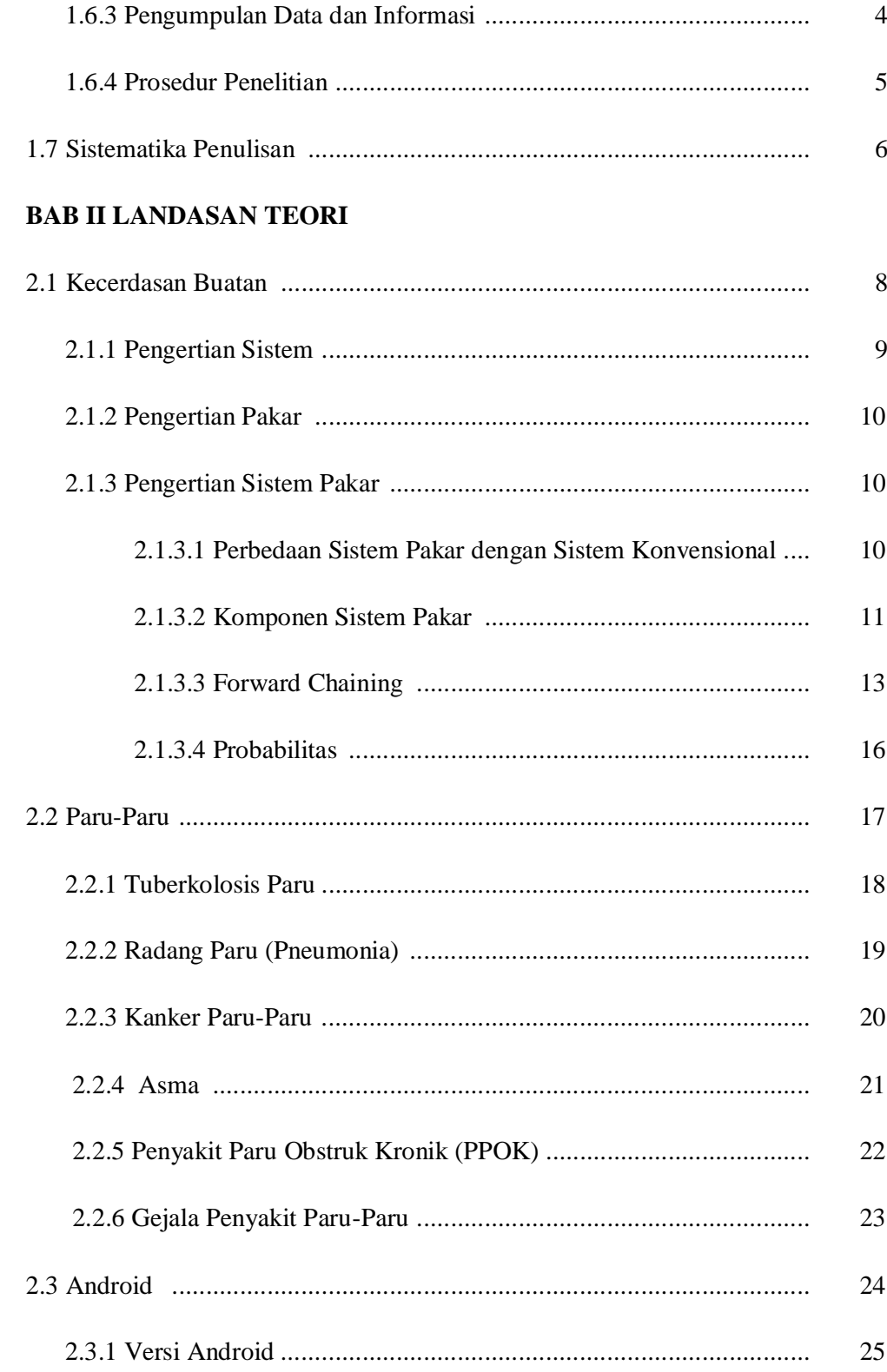

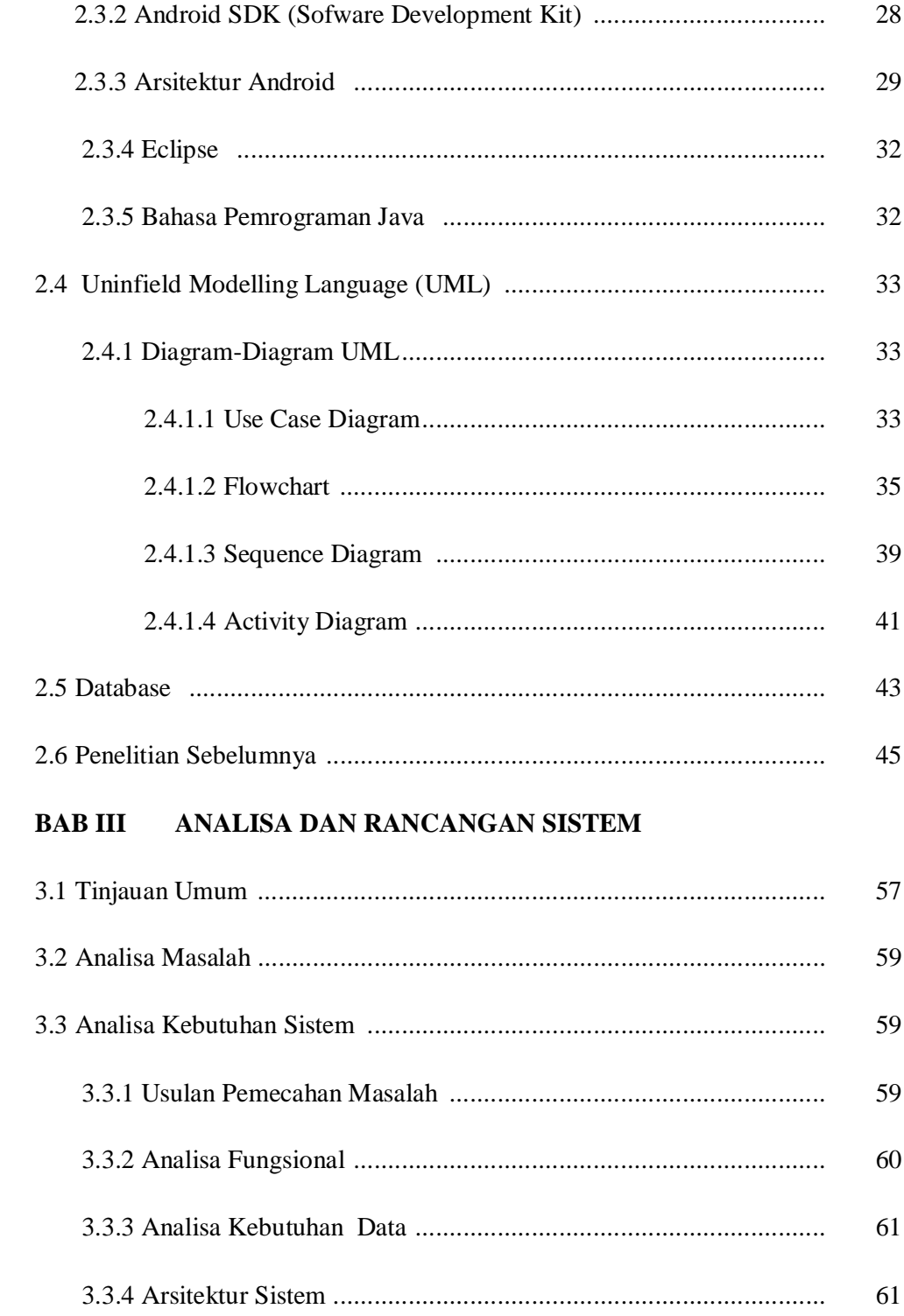

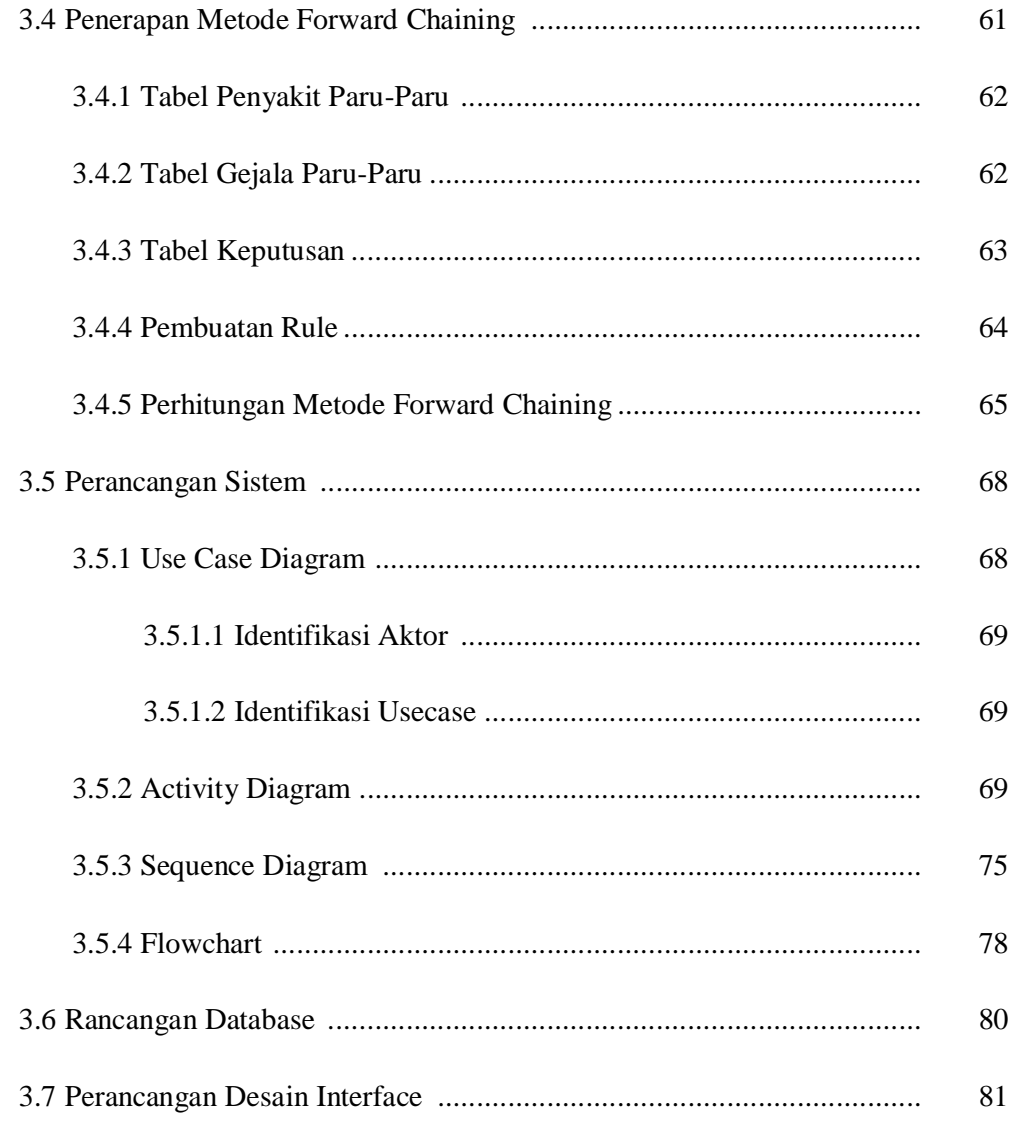

## **BAB IV IMPLEMENTASI DAN PEMBAHASAN**

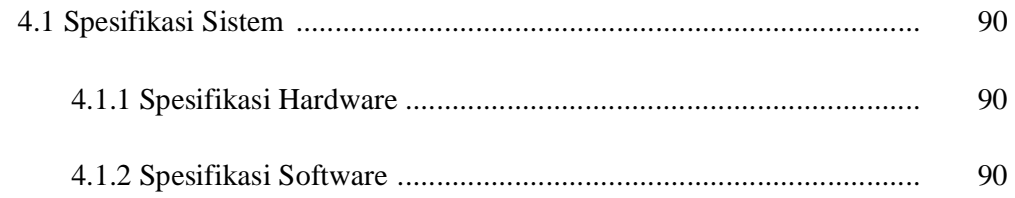

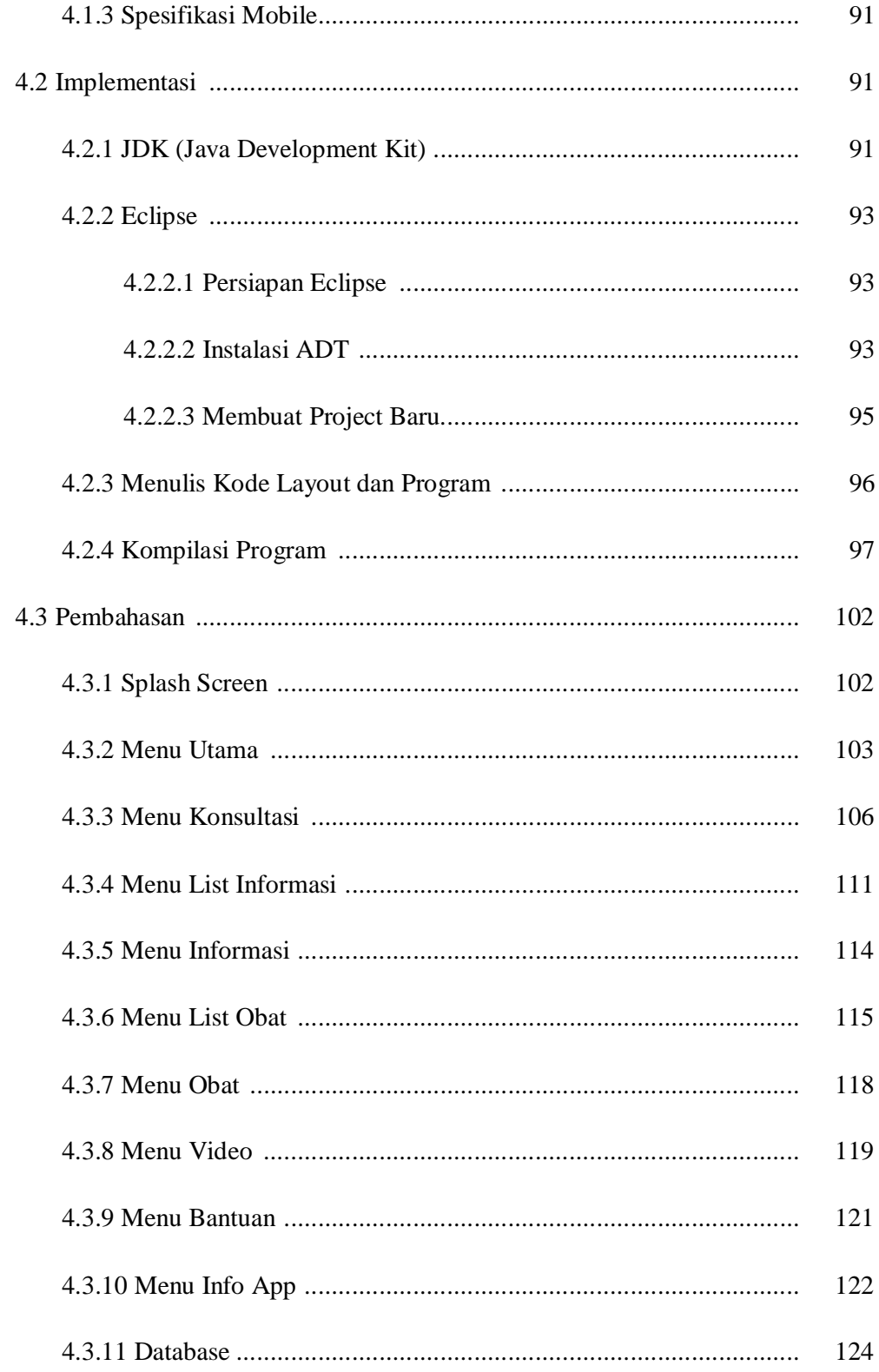

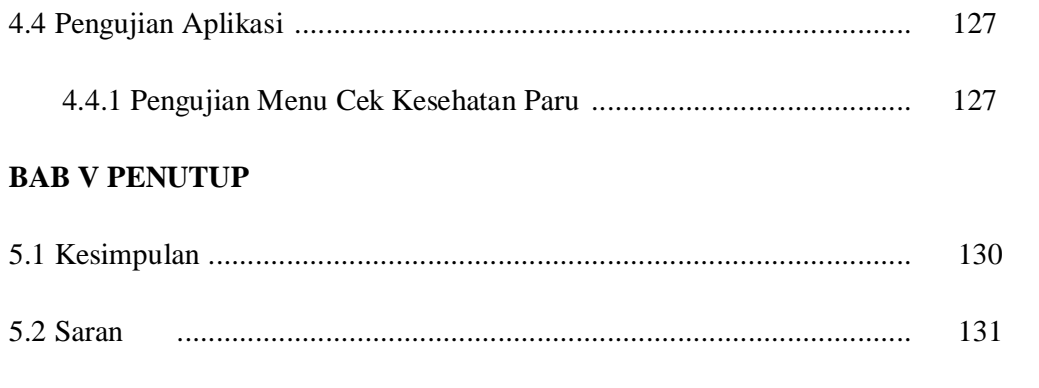

## **DAFTAR PUSTAKA**

## **LAMPIRAN**

# **DAFTAR TABEL**

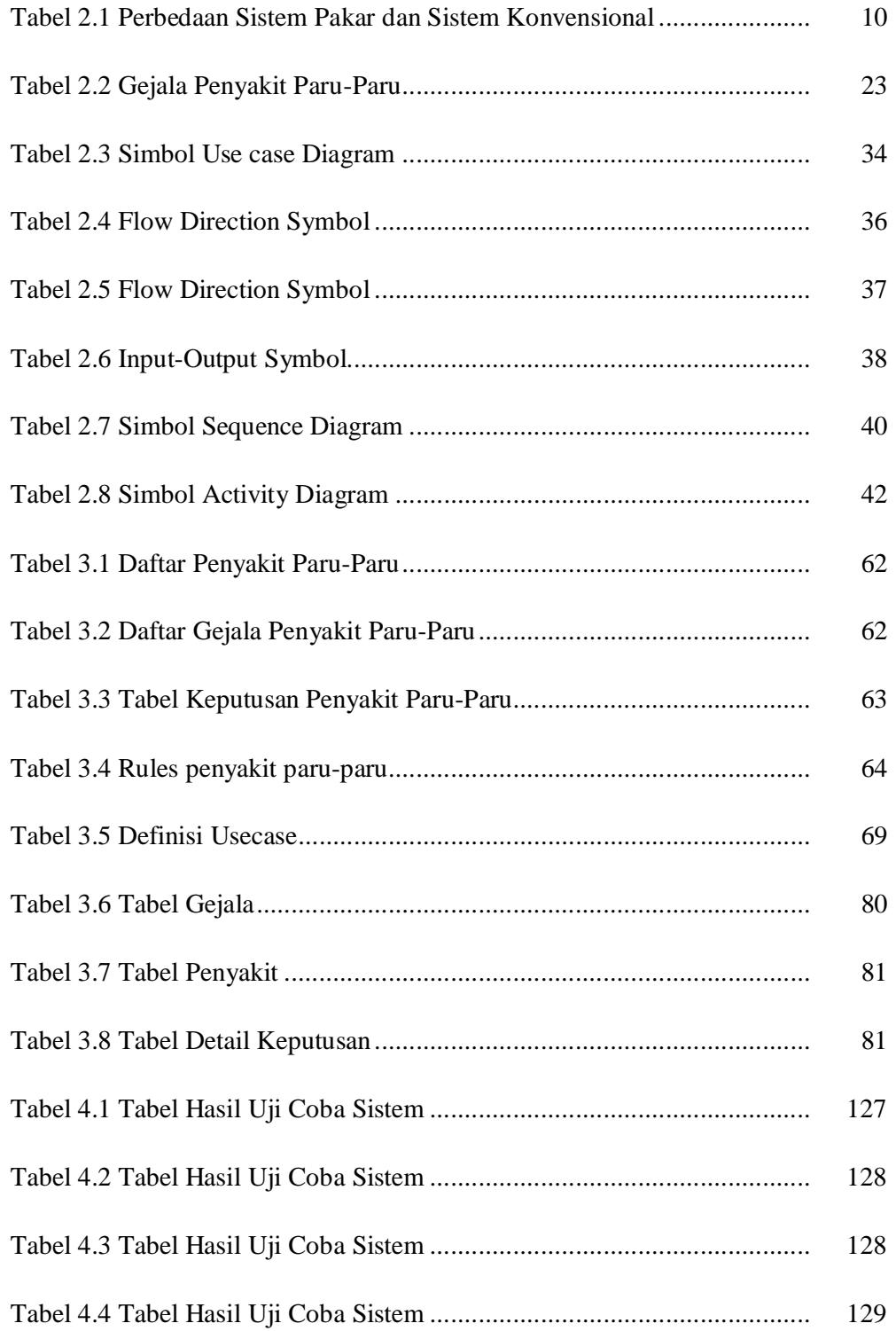

#### **DAFTAR GAMBAR**

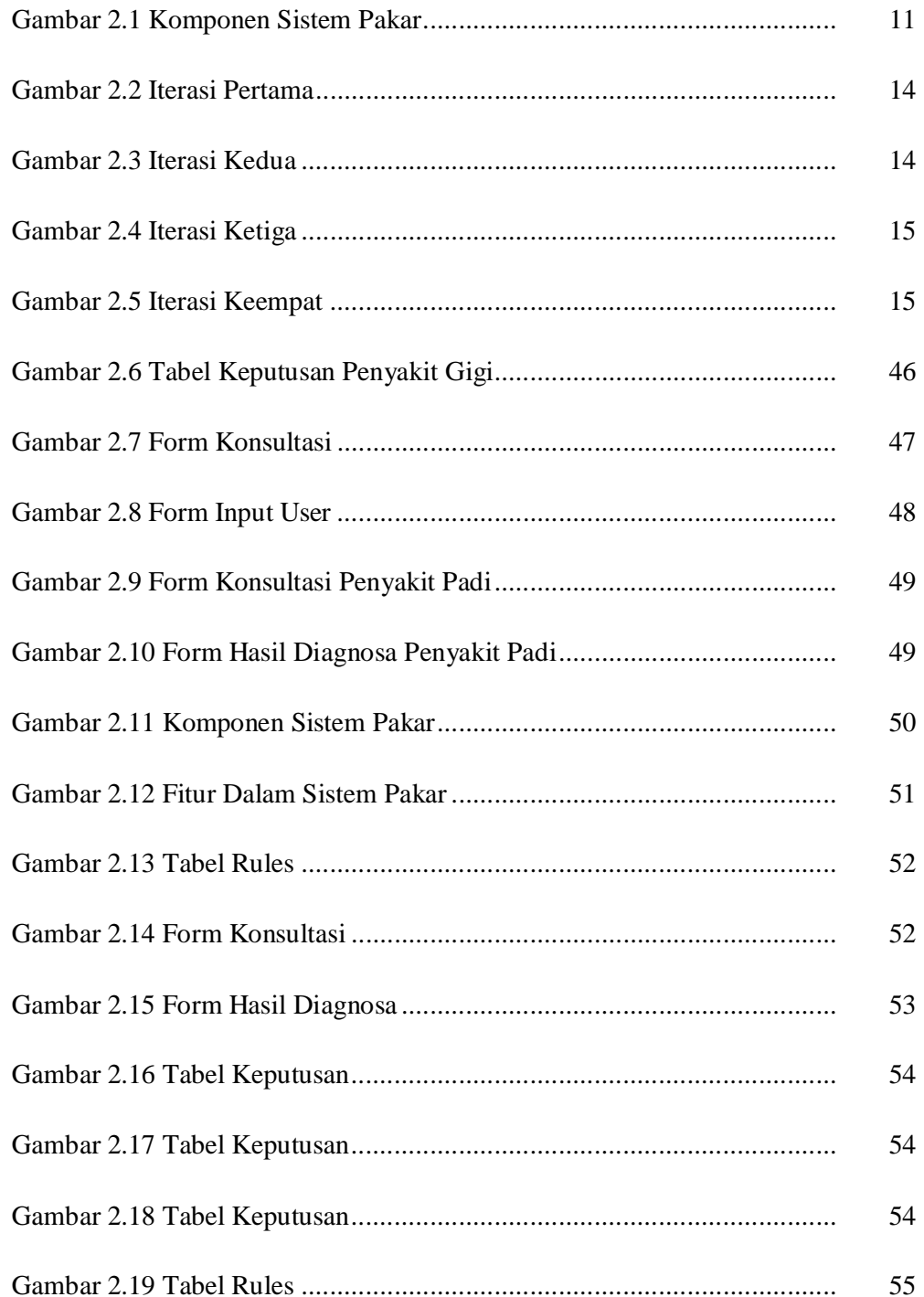

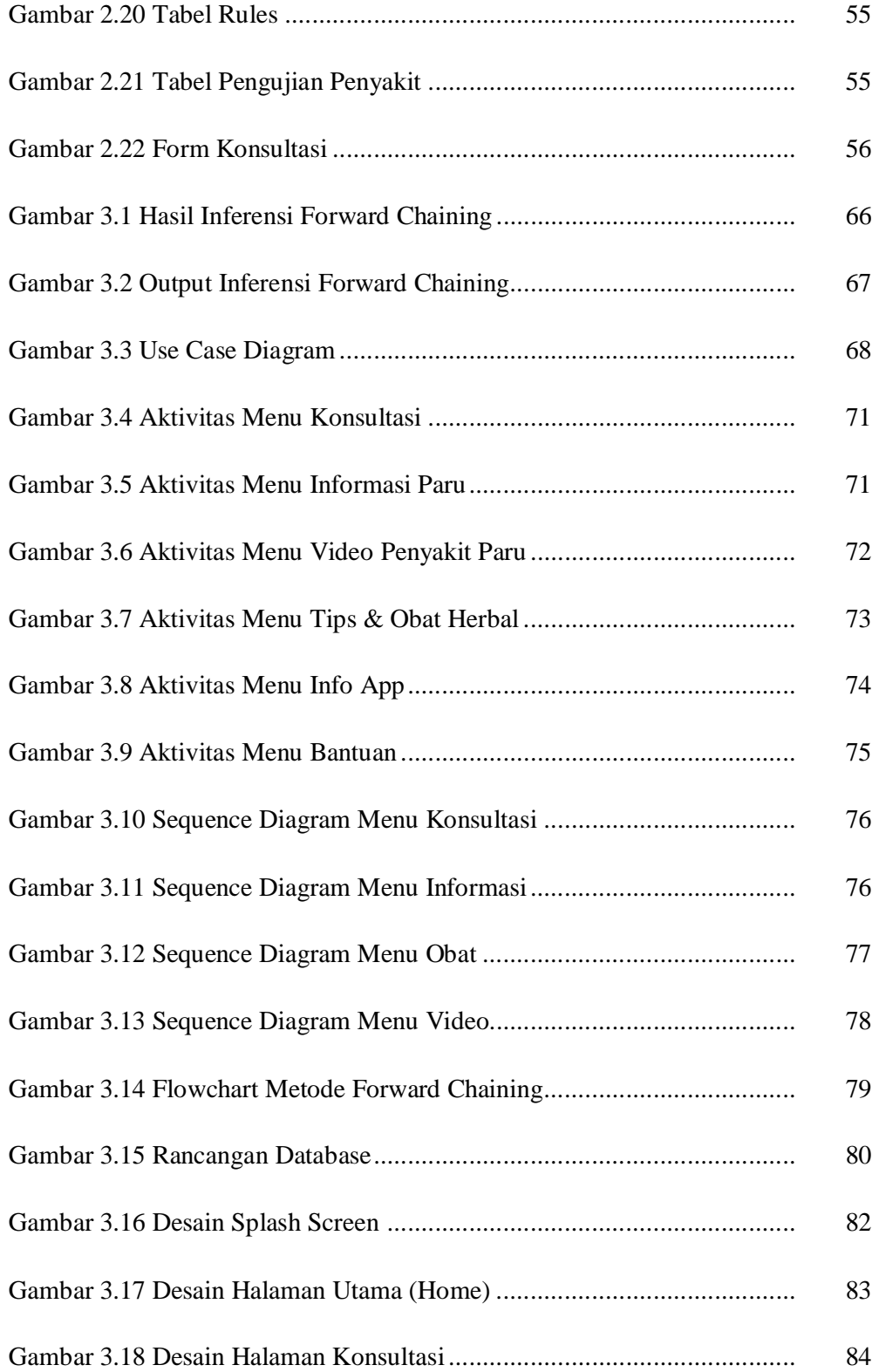

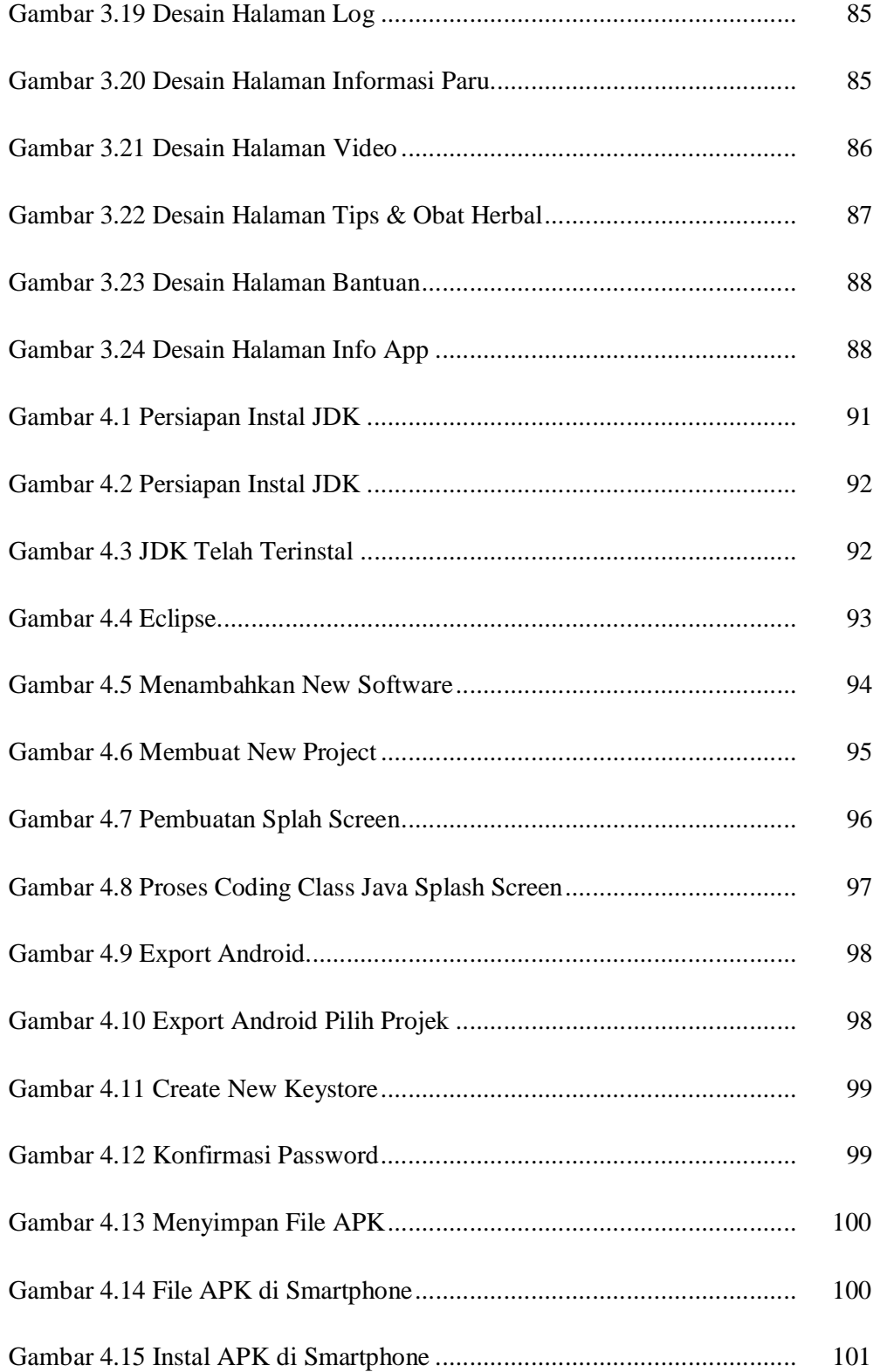

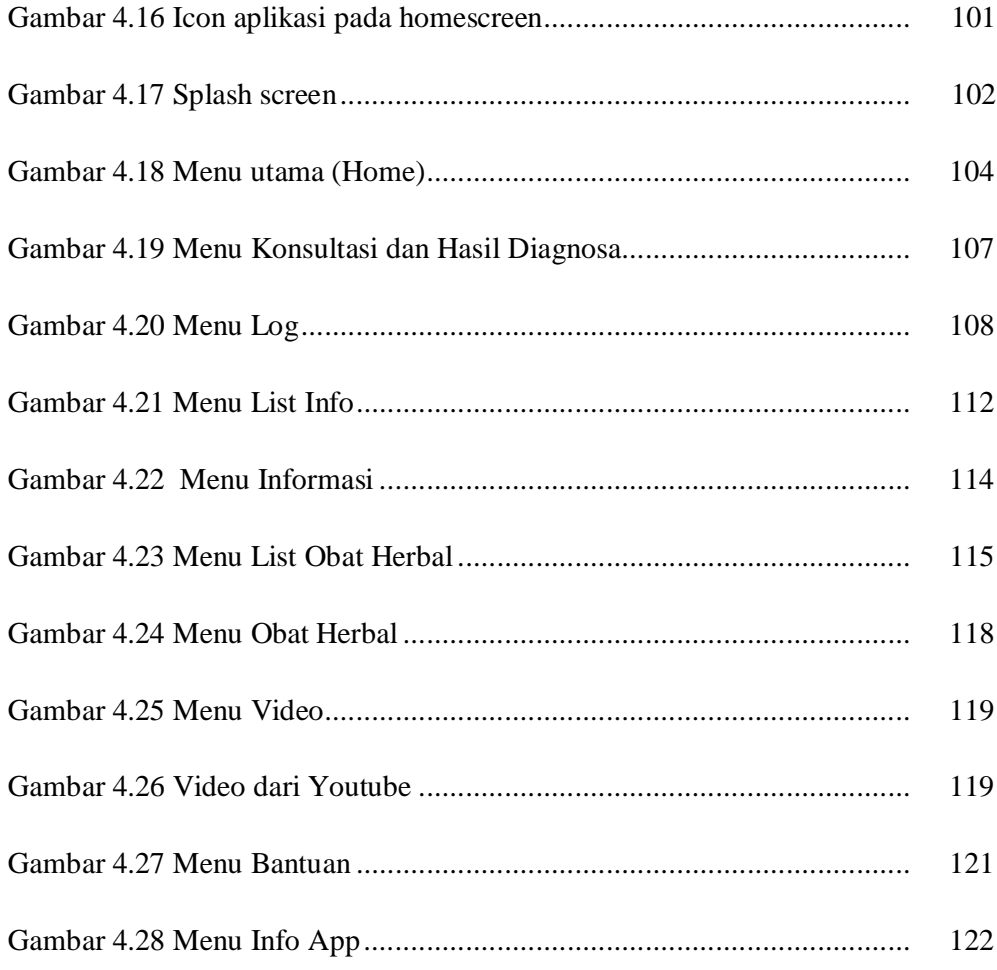

# **DAFTAR SEGMEN PROGRAM**

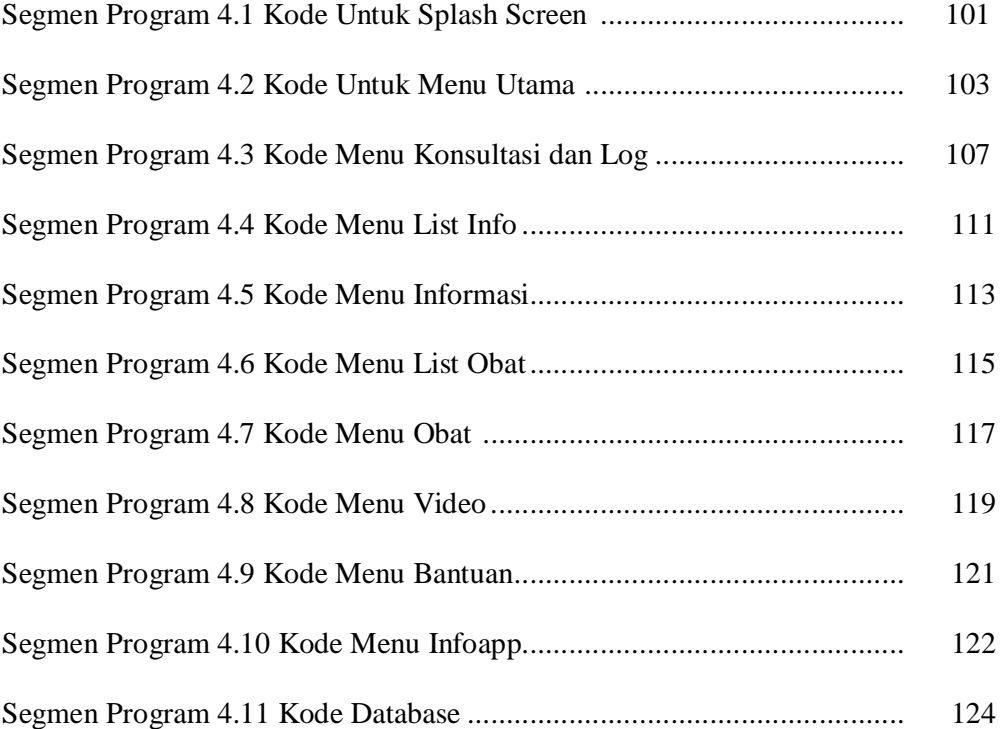